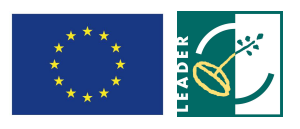

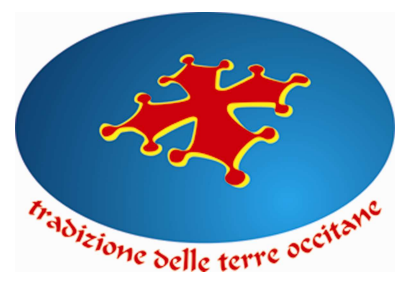

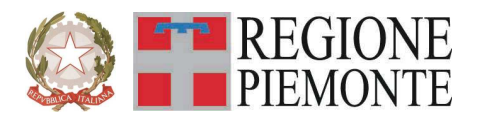

**GAL Tradizione delle Terre Occitane Via Cappuccini, 29 12023 – Caraglio (CN)** 

**Regione Piemonte Programma di Sviluppo Rurale 2007-2013 Asse IV Leader** 

**Programma di Sviluppo Locale**  *"ESSERE COMUNITA' PER ESSERE COMPETITIVI"* 

# **BANDO PUBBLICO**

**PER LA PRESENTAZIONE DI DOMANDE DI FINANZIAMENTO**

**Accrescimento del valore aggiunto dei prodotti forestali Mis.123 az. 2** 

# **Allegati generali validi per tutte le misure:**

Allegato A - Modulo di domanda di contributo (previsto nella procedura informatica per l'invio on line e come conferma cartacea) con i seguenti allegati:

Allegato A 1 - Descrizione del progetto

Allegato A 2 - Dichiarazione di assenso da parte del proprietario

Allegato A 3 - Dichiarazione in materia di *de minimis* 

Allegato A 4 - Dichiarazione attività svolte

Allegato A 5 - Autoassegnazione del punteggio

- Allegato B Schema di garanzia fidejussoria per la richiesta di anticipo
- Allegato C dichiarazione di conclusione dell'intervento e richiesta di collaudo
- Allegato D Modello di targhetta commemorativa ed esplicativa con cui contrassegnare i beni e/o gli immobili oggetto degli interventi.

#### **PARTE I – INQUADRAMENTO**

#### **Articolo 1 - Amministrazione aggiudicatrice**

1. Il Gruppo di Azione Locale (GAL) Tradizione delle Terre Occitane, utilizzando le risorse finanziarie rese disponibili in applicazione del programma di Sviluppo Rurale 2007/2013 - Asse 4 LEADER, concede contributi per la realizzazione di interventi coerenti con i contenuti di cui al successivo art. 6.

## **Articolo 2 - Inquadramento generale**

1. La Regione Piemonte – Direzione Opere Pubbliche, Difesa del Suolo, Economia Montana e Foreste – Settore Politiche Comunitarie, con determinazione n. 171 del 04/02/2009, ha approvato, nell'ambito dell'Asse 4 LEADER del Programma di Sviluppo Rurale 2007-2103, il Programma di Sviluppo Locale presentato dal GAL Tradizione delle Terre Occitane e intitolato "E*ssere comunità per essere competitivi*", il cui tema strategico unificante è "*La transizione all'eccellenza come fattore di sviluppo delle valli occitane*".

2. Il Piano di Sviluppo del GAL Tradizione delle Terre Occitane si propone di raggiungere tale obiettivo attraverso l'attivazione di interventi multisettoriali e integrati nei seguenti ambiti d'intervento*:* 

Linea di intervento 1 . Il territorio come fattore distintivo delle produzioni

Linea di intervento 2 . La territorialità come valore di residenzialità

Linea di intervento 3 . L'accoglienza di territorio

Linea di intervento 4 . I valori territoriali del paesaggio

3. Per ciascun ambito, il GAL ha attivato una specifica linea d'intervento, la quale risulta costituita da una misura principale, individuata tra quelle previste dall'Asse 3 del PSR, a cui si collegano altre misure, riferite ad almeno due assi diversi del PSR, che insieme concorrono al raggiungimento dell'obiettivo che la linea d'intervento stessa si propone.

4. Nel caso specifico del presente bando, esso si inserisce nella Linea di intervento 4 "I valori territoriali del paesaggio" la quale, secondo quanto previsto dal PSL "Essere comunità per essere competitivi", si propone, tra gli altri, i seguenti obiettivi:

- incentivare investimenti che concorrono a promuovere l'ammodernamento delle imprese, l'innovazione nel settore forestale;
- accrescere e sviluppare il valore economico delle foreste e dei prodotti forestali;
- preservare e valorizzare gli ambiti territoriali di interesse di tipo naturalistico;
- sviluppare una nuova sensibilità collettiva nei confronti della tutela e della valorizzazione del paesaggio rurale;
- dare avvio ad attività imprenditoriali che si traducano in nuova occupazione;
- sostenere il miglioramento della qualità professionale degli operatori locali.

# **Articolo 3 - Obiettivi**

1. Il presente bando è emesso in attuazione della Linea d'intervento 4 "I valori territoriali del paesaggio" del PSL "Essere comunità per essere competitivi", mediante l'apertura della presentazi*o*ne di domande ai sensi della misura:

- 123.2 – Accrescimento del valore aggiunto dei prodotti forestali

2. Secondo quanto previsto dal PSL, la misura si inserisce nella strategia complessiva del GAL nei termini seguenti:

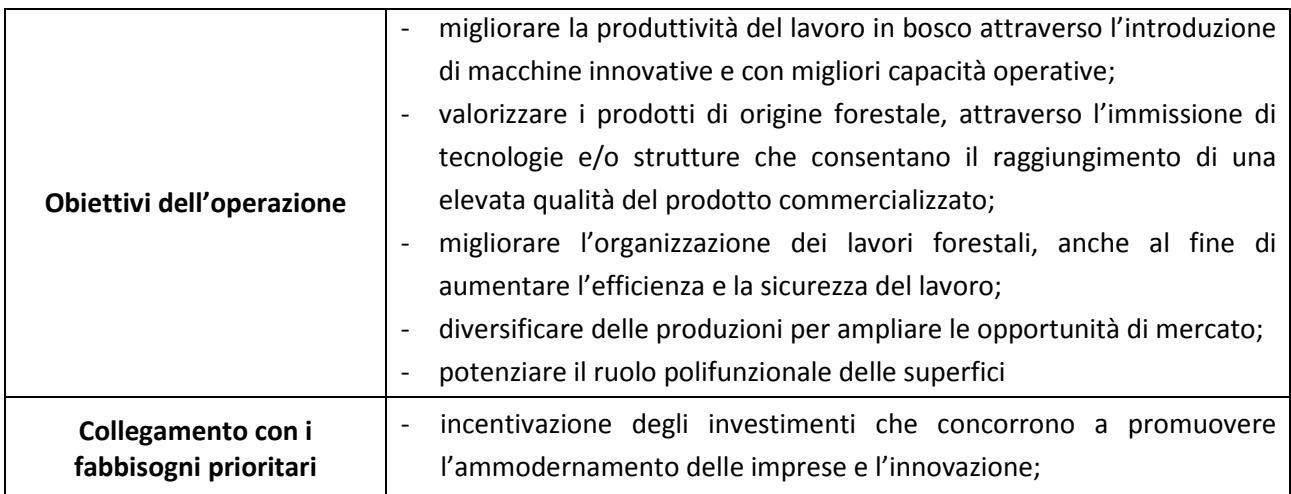

3. Il collegamento con il tema unificante individuato dal PSL e con le finalità perseguite dalla Linea di intervento 4 "I valori territoriali del paesaggio" si evidenzia nel fatto che la misura 123.2 concorre a preservare la componente naturale e paesaggistica del contesto ambientale locale, valorizzando il patrimonio forestale sotto il profilo della sua diversificazione produttiva .

4. In relazione a ciascuno degli obiettivi della misura come sopra definiti, il GAL valuterà, anche su indicazione dell'Operatore incaricato della gestione dello Sportello per lo sviluppo e la creazione d'impresa (attivato nell'ambito della Misura 321.1), l'opportunità di attivare specifiche iniziative di formazione/informazione finalizzate a migliorare le competenze dei singoli operatori del settore. A tali iniziative, opportunamente divulgate dal GAL, i soggetti beneficiari di contributi ai sensi del presente bando saranno tenuti a partecipare.

#### **Articolo 4 - Area di applicazione**

**1.** Gli investimenti ammessi a finanziamento devono essere localizzati sul territorio del GAL e, in particolare:

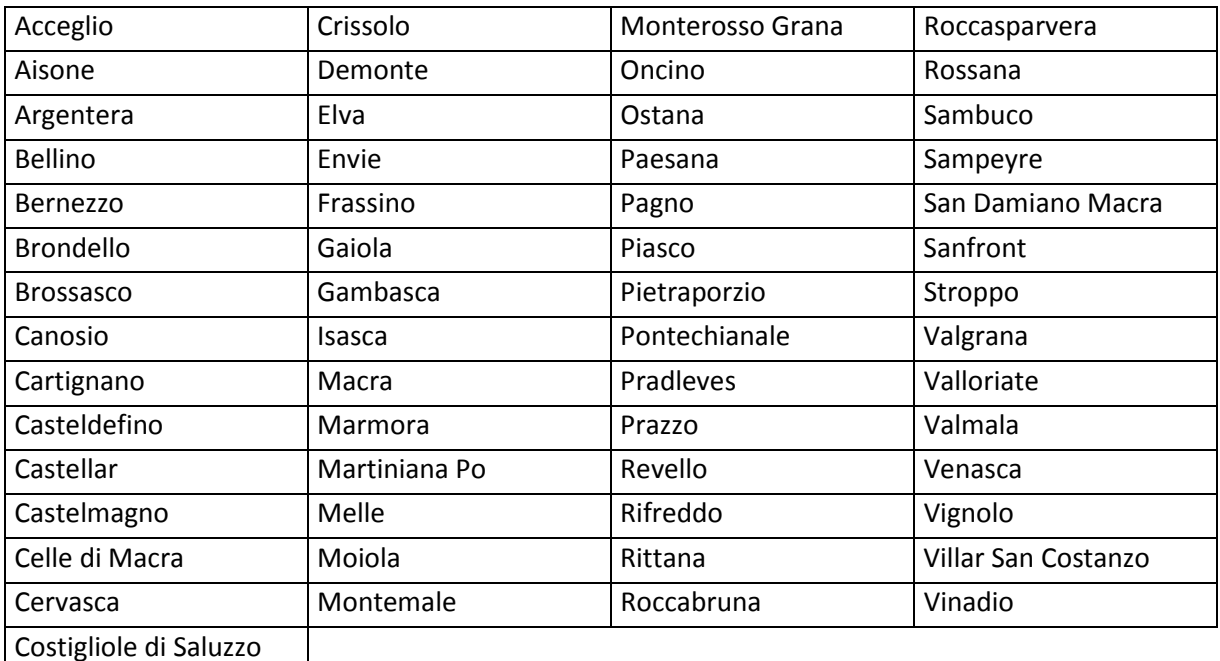

**2.** sull'intero territorio amministrativo dei Comuni di:

- per quel che riguarda il Comune di Bagnolo Piemonte, sull'area individuata nei seguenti fogli di mappa: F.1 (tutto); F.2 (tutto); F.3 (tutto); F.4 (tutto); F.5 (tutto); F.6 (tutto); F.7 (tutto); F.8 (tutto); F.9 (tutto); F.10 (tutto); F.11 (tutto); F.12 (tutto); F.13 (tutto); F.14 (esclusi i mappali evidenziati nella planimetria consultabile presso gli uffici del GAL); F.15 (tutto); F.16 (tutto); F.17 (tutto); F.18 (esclusi i mappali evidenziati nella planimetria consultabile presso gli uffici del GAL); F.19 (esclusi i mappali evidenziati nella planimetria consultabile presso gli uffici del GAL); F.20 (esclusi i mappali evidenziati nella planimetria consultabile presso gli uffici del GAL); F.21 (esclusi i mappali evidenziati nella planimetria consultabile presso gli uffici del GAL); F.22 (tutto); F.23 (tutto); F.24 (tutto); F.25 (tutto); F.26 (tutto); F.27 (tutto); F.28 (esclusi i mappali evidenziati nella planimetria consultabile presso gli uffici del GAL); F.29 (esclusi i mappali evidenziati nella planimetria consultabile presso gli uffici del GAL); F.30 (tutto); F.31 (esclusi i mappali evidenziati nella planimetria consultabile presso gli uffici del GAL); F.32 (esclusi i mappali evidenziati nella planimetria consultabile presso gli uffici del GAL); F.33 (esclusi i mappali evidenziati nella planimetria consultabile presso gli uffici del GAL); F.34 (tutto); F.35 (tutto); F.36 (tutto); F.37 (tutto); F.38 (tutto); F.39 (tutto); F.40 (esclusi i mappali evidenziati nella planimetria consultabile presso gli uffici del GAL); F.41 (tutto); F.42 (tutto); F.43 (tutto); F.44 (tutto); F.45 (tutto); F.46 (tutto); F.47 (tutto); F.48 (tutto); F.49 (tutto); F.50 (tutto); F.51 (tutto); F.52 (tutto);
- per quel che riguarda il Comune di Barge, sull'area individuata nei seguenti fogli di mappa: F47 (limitatamente alla porzione a monte di Via Provinciale Saluzzo); F.48 (tutto); F.49 (tutto); F.50 (tutto); F.51 (tutto); F.52 (limitatamente alla porzione a sud di Via San Martino); F.60; F.62 (esclusa la porzione delimitata da Via Bedale San Rocco, Via Giolitti e Rivo Chiappera); F.63 (tutto); F.64 (tutto); F.65 (tutto); F.66 (tutto); F.67 (esclusa la porzione delimitata da Viale Mazzini, Via Cavallotta, Via Azienda Moschetti, Via Cottolengo e Via Carlo Alberto); F.68; F.69 (esclusa la porzione delimitata da Via Azienda Moschetti, incrocio Via Cavallotta, Rivo Scaravay, Via Cottolengo e Via Carlo Alberto); F.70 (tutto); F.71 (tutto); F.72

(tutto); F.73 (tutto); F.74 (tutto); F.75 (tutto); F.76 (tutto); F.77 (tutto); F.78 (tutto); F.79 (tutto); F.80 (tutto); F.81 (tutto); F.82 (tutto); F.83 (tutto); F.84 (tutto); F.85 (tutto); F.86 (tutto); F.87 (tutto); F.88 (tutto); F.89 (tutto); F.90 (tutto); F.91 (tutto); F.92 (tutto); F.93 (tutto); F.94 (tutto); F.95 (tutto); F.96 (tutto); F.97 (tutto); F.98 (tutto); F.99 (tutto); F.100 (tutto);

- per quel che riguarda il Comune di Verzuolo, sulle seguenti aree: 1) territorio montano del Comune, con esclusione della porzione ricadente in Via Provinciale Saluzzo, Via Bodoni, Via di Rovasenda, C.so Re Umberto, Via Siccardi, Via Muletti, Via Europa, Via Matteo Olivero, Via S.Bernardo (dal n.ro 4 al 28 e dal n.ro 1 al 33); 2) territorio compreso sui fogli di mappa Zona Villanovetta, fogli I, II (con esclusione della porzione ricadente in Via Cascine e Via Gualtieri), III e IV (limitatamente all'area a monte della ferrovia);
- per quel che riguarda il Comune di Busca, sull'area identificata dai seguenti fogli di mappa: F.1 (tutto); F.2 (tutto); F.10 (parzialmente); F.11 (tutto); F.12 (tutto); F.44 (parzialmente); F.45 (tutto); F.46 (tutto); F.51 (tutto); F.54 (parzialmente); F.55 (parzialmente); F.56 (parzialmente); F.57 (tutto); F.58 (tutto); F.59 (tutto); F.60 (tutto); F.61 (tutto); F.62 (tutto); F.63 (tutto); F.64 (tutto); F.65 (tutto); F.66 (tutto); F.67 (tutto); F.68 (tutto); F.69 (tutto); F.70 (tutto); F.71 (tutto); F.72 (tutto); F.73 (tutto); F.74 (tutto); F.75 (tutto); F.76 (tutto); F.77 (tutto); F.78 (tutto); 79 (tutto); F.80 (tutto); F.81 (tutto); F.82 (tutto); F.83 (tutto); F.84 (tutto); F.85 (tutto); F.86 (tutto). Per una migliore identificazione del territorio compreso in area GAL, si consideri che esso comprende il lato a monte delle seguenti strade comunali: Strada Comunale Defesio – Cascinotte in loc. Attissano, Via Pignolo Superiore in loc. Attissano, Via Comunale di Attissano (da ex Pochissimo a linea FF.SS. Busca – Saluzzo), Via Silvio Pellico, Via San Giacomo, C.so XXV Aprile, V.le Concordia, S.P. 24 Busca – Dronero, Via Ceresa, Via San Mauro (da ponte Maira, lungo il torrente stesso sino al confine con il Comune di Villar San Costanzo);
- per quel che riguarda il Comune di Dronero, sull'intero territorio comunale, ad eccezione delle seguenti vie e piazze: Via Alfieri, P.zza Allemandi, Via Bealera, Via Bellino, Via Bicocca, Via Birrone, Via Bisalta, Via Bianchi di Roascio, Via Brofferio, Via Caraglio, Via Cavour, Via Confraternita, Via Damiano, Via dei Mille, Via Dietro le Mura, Via Discesa ai Prati, Via Discesa Borgo Sottano, Vic.Filanda, Via Fucine, Via Gardetta, Via Garibaldi, Via Giolitti, Via Lamarmora, P.zza Manuel di San Giovanni, Via Manuel di San Giovanni, P.zza Marconi, P.zza Martiri della Libertà, P.zza Mattio Don Bernardo, Via Molino, Via Montegrappa, Via Montemale, P.zza Papa Giovanni XXIII, Via Quattro Novembre, Vic.Rimonda, Via Roccabruna, Via Roma, P.zza San Rocco, P.zza San Sebastiano, P.zza Scaglione, Via Solferino, P.le Stazione, Viale Stazione, Via Torino, Vic.Trincotto, Via Valmala, P.zza Venti Settembre, Via Venticinque Aprile, Via Ventiquattro Maggio;
- per quel che riguarda il Comune di Caraglio, sulle seguenti località: Fr. Vallera; Fr. Paschera S. Carlo; Fr. Paschera S. Defendente; Loc. Palazzasso; Loc. Paniale; Via Praia (prossimità S.P.422); Via Maccagno; Via Divisione Cuneense; Via Primo Maggio; Via Roma; Via Brofferio; Piazza Giolitti; Piazza Martiri; Via Centallo (limitatamente alla zona industriale e artigianale); Via Santuario al Castello, Via S. Agnese (fuori centro abitato);
- per quel che riguarda il Comune di Borgo San Dalmazzo, sull'area identificata dai seguenti fogli catastali: F. 1, F.2, F.3, F.4, F.5, F.6, F.7, F.8, F.9, F.10, F.11, F.12, F.13, F.14, F.15, F.16, F.17, F.18, F.19, F.20, F.21, F.22, F.23, F.24, F.25, F.26, F.27, F.28, F.29, F.30, F.31, ad eccezione del territorio compreso tra C.so Mazzini, Via Monte Bussaie, Via dei Boschi e Via Monte Clapier.

# **Articolo 5 - Beneficiari**

1. Sono beneficiari del presente bando, ai sensi della Misura 123.2, le microimprese singole e associate ai sensi della raccomandazione 2003/361/CE e del Decreto del Ministero delle attività produttive 18 aprile 2005, iscritte al "registro delle imprese".

2. Ai sensi di detta normativa si definisce microimpresa l'impresa che ha meno di 10 occupati<sup>1</sup>, e ha un fatturato annuo oppure un totale di bilancio annuo non superiore a 2 milioni di euro<sup>2</sup>).

3. Le microimprese beneficiarie devono fare parte del settore forestale.

## **Articolo 6 - Tipologia investimenti ammissibili**

**1.** Sono ammissibili a finanziamento gli investimenti che concorrono a promuovere l'ammodernamento e l'innovazione delle imprese che operano nel settore forestale.

**2.** In particolare, saranno concessi contributi per:

- le attività di taglio, raccolta, trasformazione e commercializzazione di prodotti della selvicoltura;
- l'accesso e l'adozione di sistemi di certificazione di gestione forestale e di tracciabilità della selvicoltura;
- l'innovazione nell'ambito dei macchinari e delle attrezzature impiegate;
- lo sviluppo di prodotti, processi e tecnologie innovative, anche attraverso la meccanizzazione di specifiche fasi, l'unificazione di stadi disgiunti di lavorazione, l'ottimizzazione o la riduzione dei consumi energetici.

#### **Articolo 7 - Spese ammissibili**

1. Sono ammissibili a contributo le seguenti tipologie di spesa, alle condizioni di seguito precisate:

- acquisti di macchine e attrezzature destinate ad operazioni di abbattimento, concentramento, esbosco, allestimento, cippatura, caricamento, trasporto in bosco dei prodotti legnosi forestali e dell'arboricoltura da legno;
- acquisti di rimorchi specializzati o di container scarrabili per il trasporto del cippato;
- acquisti di macchine e attrezzature mobili destinate allo svolgimento delle prime lavorazioni del legno: piccoli impianti mobili di segagione e macchine per la preparazione della legna da ardere;
- realizzazione capannoni nuovi e piazzali di stoccaggio; nel caso in cui si realizzino uffici connessi o inseriti all'interno di capannoni sono ammessi gli investimenti relativi alle sole parti immobiliari;
- dotazioni antinfortunistiche, esclusivamente nell'ambito degli investimenti di cui sopra;
- spese di consulenza tecnica, esclusivamente se fornite da tecnici che abbiano una competenza specifica in materia forestale, nel rispetto dei seguenti limiti:

 $\overline{a}$ 

<sup>&</sup>lt;sup>1</sup> Il numero degli occupati corrisponde al numero di unita-lavorative-anno (ULA), cioè al numero medio mensile di dipendenti occupati a tempo pieno durante un anno, mentre quelli a tempo parziale e quelli stagionali rappresentano frazioni di ULA

<sup>&</sup>lt;sup>2</sup> Per fatturato, corrispondente alla voce A.1 del conto economico redatto secondo le vigenti norme del codice civile, s'intende l'importo netto del volume d'affari che comprende gli importi provenienti dalla vendita di prodotti e dalla prestazione di servizi rientranti nelle attività ordinarie della società,diminuiti degli sconti concessi sulle vendite nonché dell'imposta sul valore aggiunto e delle altre imposte direttamente connesse con il volume d'affari; per totale di bilancio si intende il totale dell'attivo patrimoniale.

- nel caso di acquisti, 4% per investimenti di importo fino a 100.000 € (investimenti di entità superiore non sono ammessi, ai sensi di quanto previsto al successivo art. 10);
- nel caso di beni immobili, 12 % per investimenti di importo fino a 100.000 € (investimenti di entità superiore non sono ammessi, ai sensi di quanto previsto al successivo art. 10).

2. Gli investimenti devono essere coerenti con gli obiettivi e le finalità della Misura 123.2 del PSR e la loro ammissibilità è regolata dal rispetto delle "Linee guida sull'ammissibilità delle spese relative allo sviluppo rurale e ad interventi analoghi" emanate il 14-02-2008 dal Dipartimento delle politiche di sviluppo economico e rurale del Ministero delle Politiche Agricole, Alimentari e Forestali.

#### **Articolo 8 - Spese non ammissibili**

1. Non sono ammissibili a contributo tutte le spese non strettamente connesse alla realizzazione degli interventi come descritti al precedente art. 7.

2. Nel dettaglio è esclusa l'ammissibilità delle seguenti tipologia di spesa:

- spese notarili, IVA, tasse e altre imposte;
- acquisto di terreni e di fabbricati;
- investimenti strutturali non ammortizzabili;
- acquisto e installazione di macchine e impianti usati;
- acquisto di materiale ammortizzabile in un anno (attrezzi manuali, motoseghe, decespugliatori spalleggiati, nonché ganci, catene, choker, carrucole e altra attrezzatura complementare alle macchine acquistata separatamente dalle stesse);
- riparazioni e lavori di manutenzione di impianti e macchinari;
- noleggio di attrezzature e investimenti finanziati con leasing;
- macchinari e attrezzature omologhi, per funzioni ed uso, a quelli già in dotazione all'azienda, che rappresentino il semplice rinnovo dell'ordinaria dotazione aziendale e che non comportino un miglioramento dell'efficienza energetica o della produttività superiore al 10% rispetto all'esistente o che non comportino un miglioramento della sicurezza sul lavoro;
- mera ristrutturazione di edifici esistenti, già adibiti ad operazioni di stoccaggio, confezionamento e commercializzazione dei prodotti della selvicoltura;
- macchine e impianti che operano esclusivamente presso la sede aziendale (carrelli, muletti, bracci caricatori e altre macchine per la movimentazione del legname su piazzale, nastri trasportatori, impianti di intestatura, depezzatura, irrorazione, cippatori fissi, etc.), ad eccezione degli impianti per la lavorazione della legna da ardere e gli impianti per la classificazione del legname;
- investimenti relativi a mezzi per il trasporto su strada, ad eccezione dei container scarrabili specializzati per il trasporto del cippato;
- le attività di mera promozione o marketing;
- investimenti che interessano la fase di trasformazione industriale;

3. Relativamente all'IVA si rimanda al disposto di cui all'articolo 71, paragrafo 3, lettera a) del Regolamento (CE) n. 1698/2005.

#### **Articolo 9 - Intensità di aiuto**

1. Ai soggetti ammessi a finanziamento è concesso un contributo in conto capitale pari al 40% della spesa ammessa.

2. Il contributo è ammesso in regime "*de minimis*" (Reg. (CE) n. 1998/2006) e fermi restando i limiti minimi e massimi di spesa indicati al successivo art. 10.

## **Articolo 10 - Limiti degli investimenti**

1. Con riferimento agli interventi realizzati dai soggetti di cui al precedente art. 5, per ogni domanda di contributo:

- la spesa minima ammissibile è pari ad € 20.000,00;
- la spesa massima ammissibile è pari ad € 100.000,00

2. Non saranno ammesse a contributo le domande il cui importo ammissibile, a seguito dell'istruttoria svolta dal GAL, venga determinato in una cifra inferiore al limite minimo di spesa di cui al precedente comma 1.

## **Articolo 11 - Ripartizione risorse finanziarie**

1. Le risorse finanziarie di cui dispone il GAL Tradizione delle Terre Occitane per la realizzazione degli interventi previsti dal presente bando nell'ambito della misura 123.2 risultano pari a € 26.840,00, attivati per il 44% dal Fondo Europeo Agricolo per lo Sviluppo Rurale (FEASR) e per la parte restante da contropartite pubbliche nazionali.

2. Nel caso di progetti ammissibili, ma non finanziabili per carenza di risorse, questi potranno essere finanziati con ulteriori risorse finanziarie successivamente assegnate al GAL.

#### **Articolo 12 - Requisiti di ammissibilità**

Ai fini dell'ammissibilità della domanda, il soggetto richiedente il contributo:

- deve dimostrare la coerenza degli investimenti previsti nell'ambito dell'intervento proposto con gli obiettivi fissati dal PSR e dal PSL;
- deve dimostrare di essere in condizioni di redditività economica e di essere in equilibrio finanziario;
- deve rispettare gli standard previsti dalla legislazione in materia di sicurezza per i lavoratori;
- deve rispettare i requisiti di legge e la normativa, anche a livello locale, in materia di ambiente, di igiene e benessere degli animali;
- deve dimostrare la sostenibilità dell'intervento sotto l'aspetto logistico;
- deve dimostrare la fattibilità del progetto sotto l'aspetto finanziario, tenuto conto della situazione economico-finanziaria dell'impresa;
- deve dimostrare la fattibilità tecnica del progetto di cui si chiede il finanziamento;
- non deve trovarsi in stato fallimentare, liquidazione coatta amministrativa, concordato preventivo e non deve avere in corso procedimenti che possano determinare una delle predette procedure;
- deve essere disponibile a fornire i dati aziendali e contabili a fini statistici e per il monitoraggio fisico e finanziario dell'intervento proposto;
- deve rispettare il vincolo di destinazione d'uso di durata quinquennale per i macchinari e di durata decennale per le strutture dalla data della richiesta di accertamento dello stato finale dei lavori;
- deve rispettare i limiti di importo massimo di aiuti pubblici di 200.000 euro che può essere concesso all'impresa nell'arco di un triennio, in base al Reg. CE 1998/2006 "*de minimis*" . In seguito alla Comunicazione della Commissione Europea "Quadro di riferimento temporaneo comunitario per le misure di aiuto di Stato a sostegno dell'accesso al finanziamento nell'attuale situazione di crisi finanziaria ed economica" N° 09°06689) del 22/01/09 e le modalità applicative del DPCM del 3/06/09, nel triennio dal 1° gennaio 2008 al 31 dicembre 2010 i limiti di importo massimo per la concessione di aiuti di Stato sono elevati a 500.000 euro.

# **Articolo 13 - Criteri di selezione e formazione delle graduatorie**

 Tutte le domande presentate a valere sulla misura 123.2 nell'ambito del presente bando saranno inserite in una graduatoria unica. A tal fine sono applicati i seguenti punteggi :

# *Tipologie degli investimenti*

1) Investimenti rivolti prevalentemente alle attività svolte in bosco e presso la sede aziendale:

# **1.1) MACCHINE E ATTREZZATURE PER I LAVORI FORESTALI (punteggi crescenti secondo il contenuto di innovazione)**

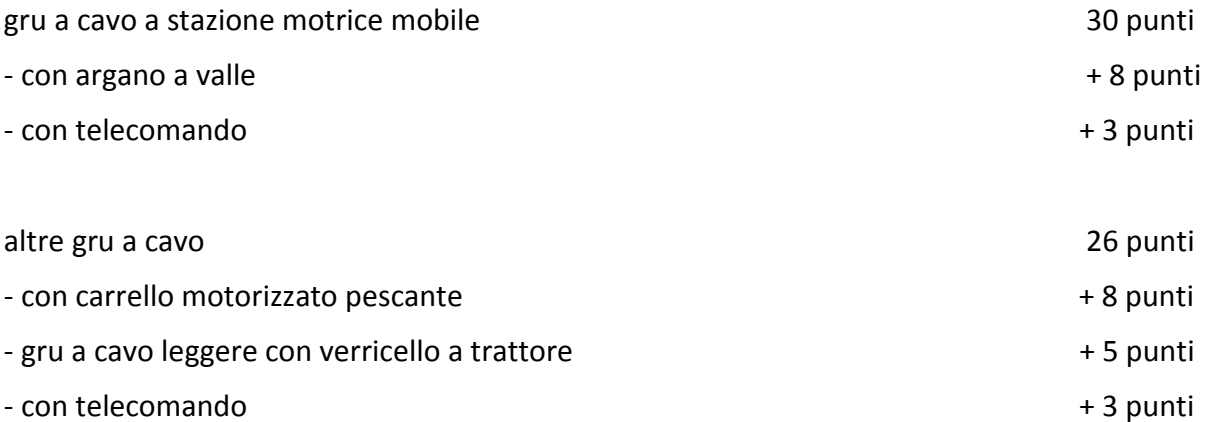

trattori forestali, (progettati, costruiti e forniti per il lavoro in bosco), skidder, abbattitrici, trattori portanti 26 punti

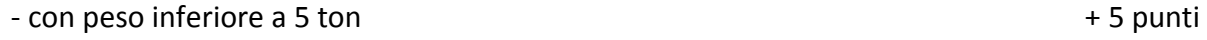

testate di abbattimento e processori 26 punti

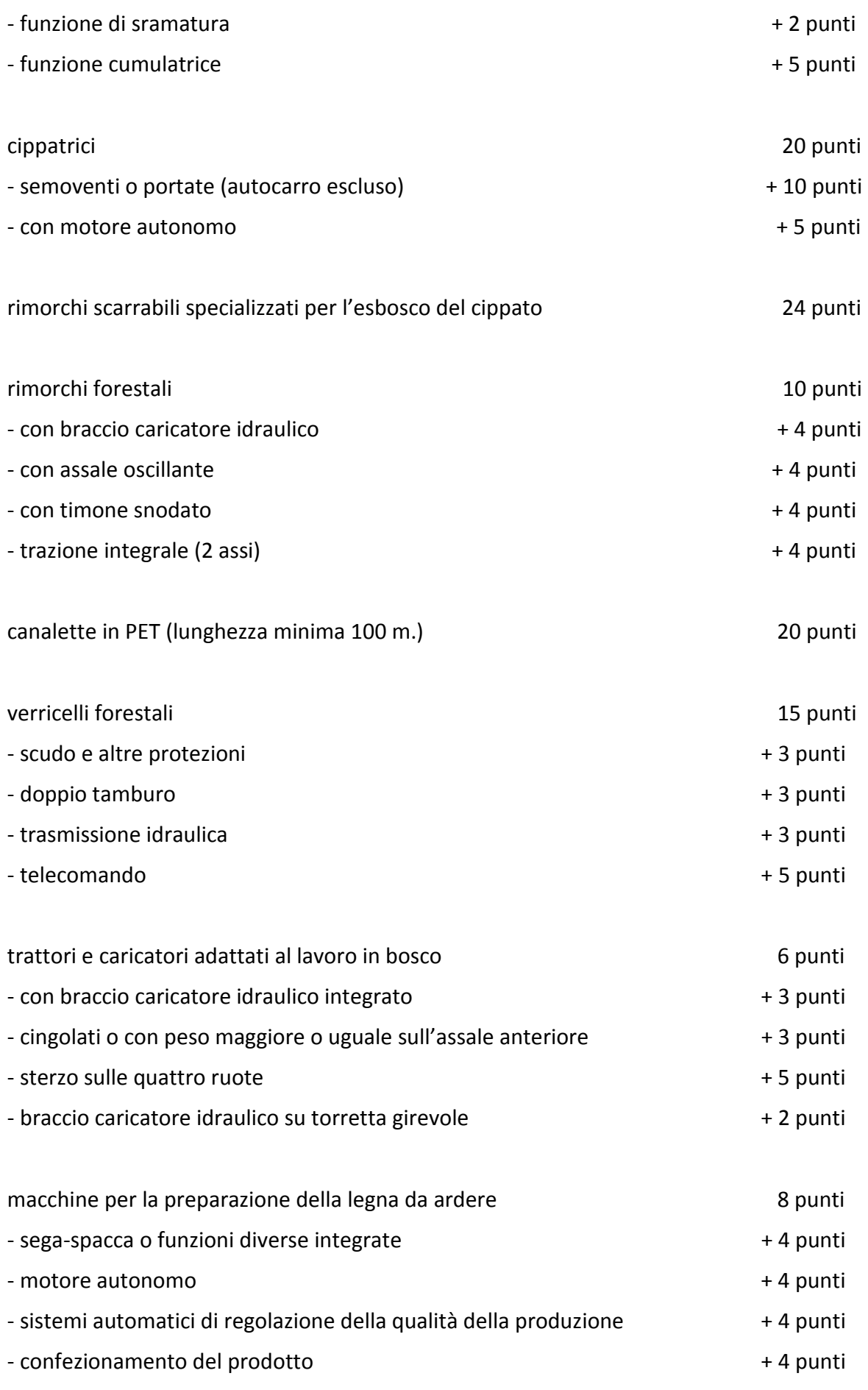

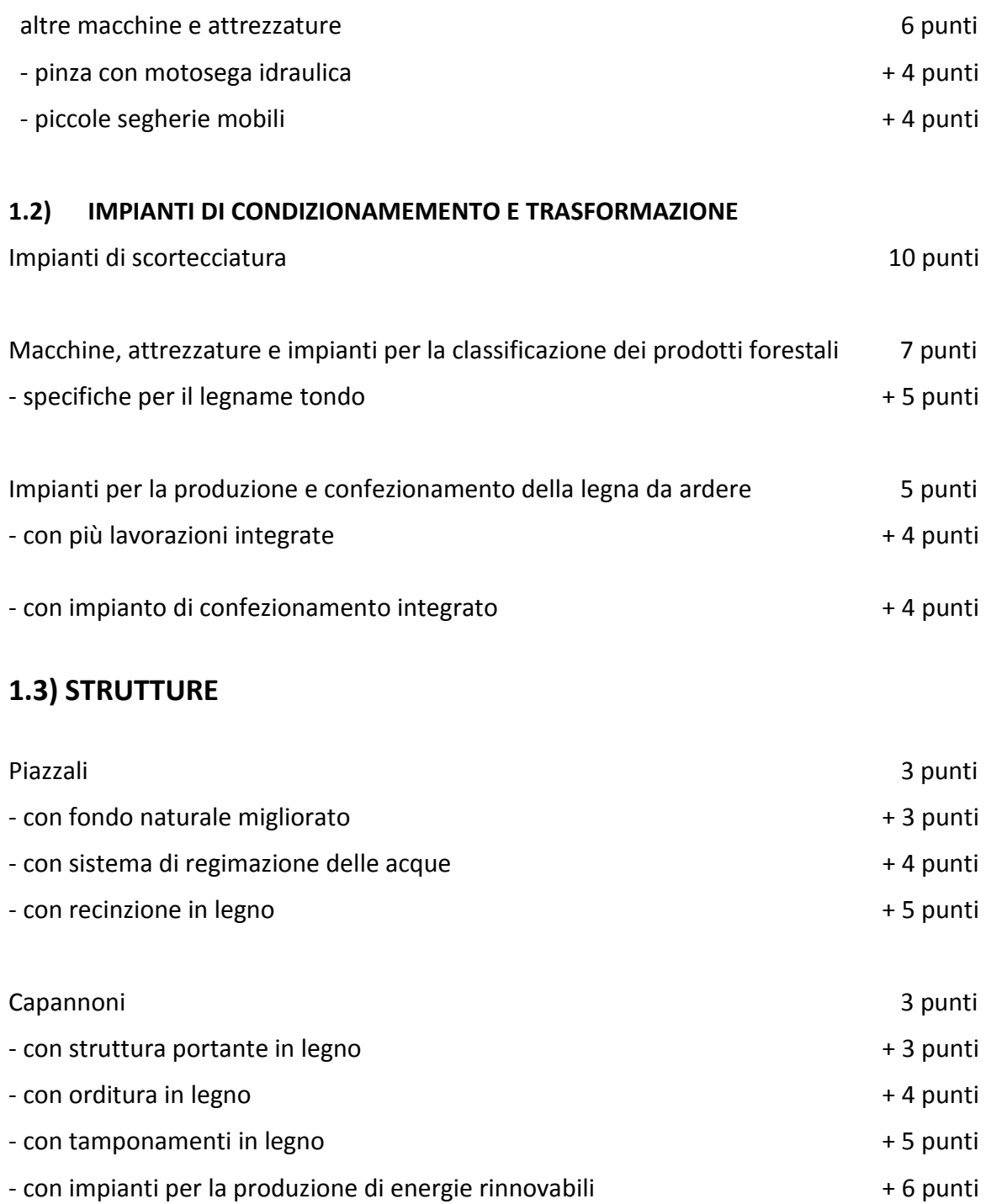

# *2) Caratteristiche del richiedente*

- Tipo di attività svolta dal richiedente

Quantità media annua (riferita al triennio 2009, 2010 e 2011 o all'intero periodo di attività per imprese di più recente costruzione) di legname abbattuto in bosco o in impianti di arboricoltura da legno, direttamente dal richiedente:

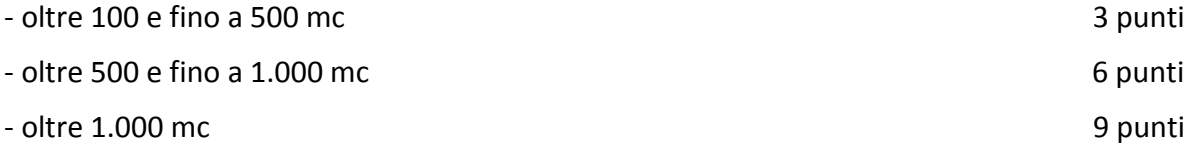

-- Fatturato medio annuo imputabile a lavori selvicolturali (miglioramenti boschivi, contratti ENEL, lavori sul verde ornamentale, lavori di ingegneria naturalistica):

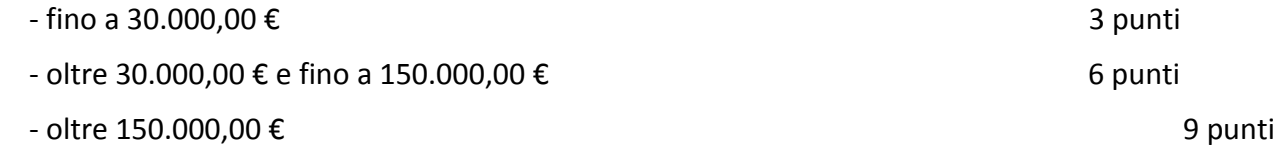

-- Percentuale di fatturato derivante dalle vendite del legname direttamente abbattuto e dai lavori selvicolturali direttamente eseguiti rispetto al fatturato globale:

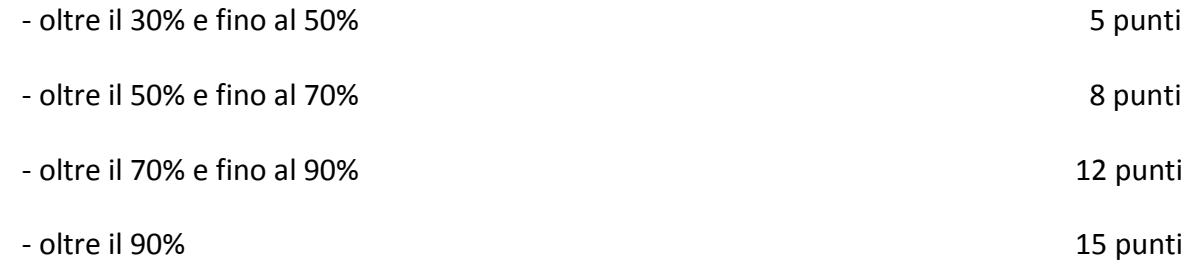

# 2.1) ELEMENTI DI QUALIFICAZIONE

Imprenditore o direttore tecnico dell'impresa che abbia età inferiore ai 40 anni alla data di chiusura del bando): 5 punti

Presenza di personale (imprenditore o dipendenti) con titoli di studio specifici nel settore forestale: 4 punti / persona / titolo (con max di 12 punti)

Beneficiario facente parte di associazioni o consorzi istituite in Piemonte con l'Azione I.5 del PSR 2000-2006: 1 punto per ogni anno di iscrizione con un massimo di 6 punti

Ditta iscritta al momento della presentazione della domanda all'Albo delle Imprese Forestali:

- 1 punto per ditte iscritte da meno di 6 mesi
- 3 punti per ditte iscritte da più di 6 mesi

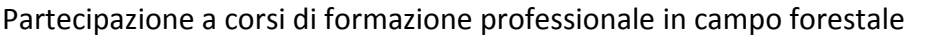

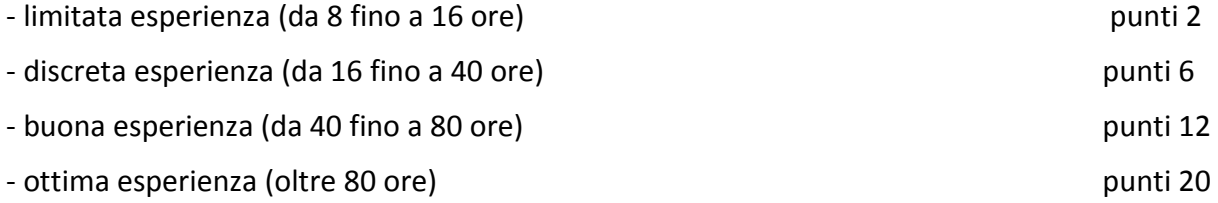

Si precisa che verranno prese in considerazione esclusivamente le esperienze:

- maturate nell'ultimo quinquennio dalla data di pubblicazione del bando
- relative ad iniziative formative chiaramente documentate (es. mese, anno, denominazione iniziativa, soggetto erogante l'iniziativa, attestato di partecipazione)
- aventi per oggetto tematiche specifiche per il comparto forestale

# **3)Punteggi per altri criteri di priorità**

Punteggio a disposizione dell'ufficio istruttore per valutare la qualità progettuale, in termini di chiarezza espositiva e approfondimento delle argomentazioni esposte nella domanda e nei suoi allegati **fino a 5 punti** 

La somma dei punteggi ottenuti in sede istruttoria determina la posizione del soggetto richiedente in seno alla graduatoria.

4. A parità di punteggio, le domande saranno poste in graduatoria secondo l'ordine di loro presentazione.

# **Articolo 14 - Documentazione per la presentazione delle domande**

1. Per concorrere all'assegnazione del contributo, l'impresa richiedente dovrà presentare, a pena di esclusione, la seguente documentazione:

- A. Modello 1 "Domanda di contributo" (previsto nella procedura informatica per l'invio on line e come conferma cartacea) comprensivo dei seguenti allegati:
	- A1 Descrizione del progetto
	- A2 Dichiarazione di assenso del proprietario del bene se diverso dal richiedente
	- A3 Dichiarazione relativa al rispetto del requisito *de minimis*
- B. Per imprese costituite in forma societaria, copia dell'atto costitutivo e dello statuto.

C. Dichiarazione sostitutiva di atto di notorietà resa ai sensi dell'art. 47 del D.P.R. 28 dicembre 2000 relativa a:

- Titolo di possesso del terreno e dei fabbricati interessati dagli investimenti la cui durata sia pari almeno a quella dei vincoli di uso e di destinazione (non è valido il compromesso di vendita).

D. Per le imprese richiedenti:

Dichiarazione sostitutiva di certificazione resa ai sensi dell'art. 46 del D.P.R. 28 dicembre 2000, n. 445 per quanto di competenza relativa a:

- iscrizione al Registro ditte della Camera di Commercio con attestazione che la società non si trova in stato di liquidazione o fallimento e che nei confronti della stessa non è stata presentata domanda di concordato preventivo.

- iscrizione all'Albo degli Artigiani (per le imprese artigiane)

– *(per le imprese cooperative)* avvenuta revisione cooperativa con indicazione della data di revisione ultima.

- dimensione d'impresa con riferimento al bilancio dell'ultimo esercizio sociale. I titolari delle imprese che non hanno l'obbligo di deposito del bilancio dovranno indicare lo Stato patrimoniale e il Conto economico dell'impresa riferiti all'ultimo esercizio sociale.

Per le imprese di nuova e recente costituzione, comunque già in attività, che non dispongono di dati consuntivi di bilancio, i dati riguarderanno il bilancio previsionale relativo all'anno di presentazione della domanda.

- E. Dichiarazione del legale rappresentante dell'impresa, resa sotto forma di atto sostitutivo di notorietà, attestante che l'impresa è in regola con il pagamento di imposte e tasse e con i versamenti contributivi.
- F. Dichiarazione, resa sotto forma di atto sostitutivo di notorietà, del Responsabile del Servizio di Prevenzione e Protezione (RSPP) attestante il rispetto degli standard previsti dalle leggi in materia di sicurezza sul lavoro.
- G. Per le Società cooperative, elenco dei soci con i quantitativi di prodotto conferito (dato dell'ultimo anno di conferimento) reso dal legale rappresentante sotto forma di dichiarazione sostitutiva di atto di notorietà.
- H. Per i fabbricati il legale rappresentante deve dichiarare, con atto sostitutivo di notorietà, la conformità dell'immobile alla normativa urbanistica vigente.
- I. Permesso di costruire oppure:
	- richiesta di permesso di costruire e dichiarazione del Sindaco che certifica la destinazione urbanistica della particella su cui insisterà l'investimento;

oppure:

- dichiarazione del Sindaco che certifica la destinazione urbanistica della particella su cui insisterà l'investimento;

oppure:

- segnalazione Certificata di Inizio Attività (SCIA), o impegno a richiederla, per le opere non soggette a permesso di costruire con dichiarazione del legale rappresentante che i lavori da eseguire sono soggetti soltanto a SCIA
- J. Disegni esecutivi per opere edili, fabbricati, sistemazioni esterne, ecc. (piante, sezioni, prospetti firmati dal legale rappresentante e da un tecnico abilitato).
- K. Computo metrico estimativo delle opere edili previste; il computo metrico dovrà essere redatto utilizzando il prezzario di riferimento per Opere e Lavori Pubblici vigente. Se il prodotto/materiale utilizzato non fosse contenuto nel prezziario regionale, indicare le motivazioni della scelta. Per le modalità ed i casi particolari di applicazione del prezzario regionale (uso del prezzario sintetico, uso di voci di altri prezzari diversi dal prezzario dell'agricoltura, casi di ammissibilità del pagamento su base di preventivo e fattura, ... ), valgono le disposizioni contenute nelle Istruzioni per l'applicazione del prezzario medesimo.
- L. Tre preventivi in originale di ditte del settore per le opere edili speciali non indicate sul prezzario. Nel caso di lavorazioni altamente specializzate e nel caso di investimenti a completamento di lavorazioni preesistenti, per i quali non sia possibile reperire o utilizzare più fornitori, è consentito presentare un solo preventivo e il legale rappresentante deve predisporre una dichiarazione nella quale si attesti l'impossibilità di individuare altre ditte concorrenti in grado di realizzare le lavorazioni oggetto del finanziamento, allegando una specifica relazione tecnica giustificativa, indipendentemente dal valore del bene o della fornitura da acquistare.
- M. Tre preventivi in originale di ditte del settore per ogni impianto specifico, macchinario ed attrezzatura. Nel caso di acquisizioni di beni altamente specializzati e nel caso di investimenti a completamento di forniture preesistenti, per i quali non sia possibile reperire o utilizzare più fornitori, è consentito presentare un solo preventivo e il legale rappresentante deve predisporre una dichiarazione nella quale si attesti l'impossibilità di individuare altre ditte concorrenti in grado di fornire i beni oggetto del finanziamento, allegando una specifica relazione tecnica giustificativa, indipendentemente dal valore del bene o della fornitura da acquistare.
- N. Quadro di raffronto e relazione tecnico economica, del legale rappresentante, dei preventivi di cui ai punti L e M che evidenzi quello che, per parametri tecnico-economici, viene ritenuto il più idoneo.

2. Tutta la documentazione, compresa la domanda di contributo, è esonerata dall'imposta di bollo, ai sensi del D.P.R. n° 642/72, all. B, punto 21 bis, come integrato dal D.L. n° 746/83, convertito con modifiche con L.17/84, ed ai sensi dell'art. 37 del D.P.R. n° 445/00.

3. L'accertamento di false dichiarazioni determina l'esclusione dai possibili benefici e la segnalazione all'autorità giudiziaria.

4. In relazione alla documentazione probatoria di cui al precedente comma 1, lett. L e M, per l'acquisizione di lavori e/o beni e/o forniture il cui costo non superi singolarmente l'importo di 5.000,00 Euro (IVA esclusa), fermo restando l'obbligo di presentare tre preventivi, possono essere stabilite modalità diverse con le quali si dia conto della tipologia del bene da acquistare e della congruità dell'importo previsto (ad esempio, cataloghi di fornitori, preventivi ottenuti attraverso internet, …). È comunque fatto divieto di frazionare la fornitura del bene al fine di rientrare in questa casistica.

5. Il beneficiario ha l'obbligo di conservare in originale presso la propria sede la documentazione contabile ed amministrativa per un periodo non inferiore a 5 anni dalla erogazione dell'ultima quota di contributo, mettendola a disposizione degli organi di controllo.

6. **La carenza di uno o più elementi richiesti comporta l'inammissibilità della domanda di contributo.**

#### **PARTE II - PROCEDURE**

#### **Articolo 15 - Modalità di presentazione delle domande**

1. I soggetti che intendono presentare domande di contributo ai sensi del presente bando devono rispettare le seguenti modalità operative:

#### **a) Iscrizione all'anagrafe agricola unica**

Negli ultimi anni sono state approvate alcune norme a livello comunitario (in particolare i Regg. (CE) n. 1782/2003, n. 796/2004 e n. 1975/2005) che istituiscono il sistema integrato di gestione e controllo (SIGC) per l'erogazione degli aiuti cofinanziati in materia di agricoltura e sviluppo rurale, e altre norme nazionali (D.P.R. n. 503/1999) che istituiscono il fascicolo aziendale e l'anagrafe delle imprese agroalimentari come strumento di semplificazione e controllo dei procedimenti amministrativi.

Con L.R. 14/06 la Regione Piemonte ha istituito l'anagrafe agricola unica del Piemonte che costituisce la componente centrale del sistema informativo agricolo piemontese (SIAP). Le nuove norme hanno previsto che la gestione di tutti i procedimenti in materia di sviluppo rurale sia effettuata utilizzando il SIAP.

La presentazione di una domanda di contributo comporta quindi la presenza o l'attivazione di una posizione nell'anagrafe agricola unica piemontese.

Pertanto le imprese agricole e le microimprese che partecipano al presente bando dovranno essere iscritte all'anagrafe agricola unica del Piemonte, come previsto dal D.P.R. n. 503/99 e dalla L.R. 9/07.

Per l'iscrizione all'anagrafe agricola unica è necessario costituire il fascicolo aziendale, seguendo una delle seguenti modalità:

- L. il rappresentante legale si reca presso un Centro di assistenza agricola (CAA) autorizzato, munito di documento di identità in corso di validità.
- M. Il CAA, scelto liberamente dall'impresa, è tenuto a fornire, a titolo gratuito, il servizio di iscrizione all'anagrafe;

#### *oppure*

N. il rappresentante legale compila il modulo di iscrizione all'anagrafe agricola del Piemonte, disponibile on-line all'indirizzo

http://www.regione.piemonte.it/agri/servizi/moduli/iscr\_anagrafe.htm,

e lo trasmette, debitamente firmato ed accompagnato dalla fotocopia leggibile di un documento di identità in corso di validità*,* a:

> *Regione Piemonte, Direzione agricoltura, Corso Stati uniti 21, 10128 – Torino (fax 011/4325651) .*

#### **b) Presentazione delle domande di aiuto**

Le imprese iscritte all'anagrafe ed interessate all'ottenimento dei contributi previsti dal presente devono presentare domanda di aiuto utilizzando i servizi on line appositamente predisposti sul portale Sistemapiemonte, esclusivamente secondo le seguenti modalità:

**-** tramite l'ufficio CAA che detiene il fascicolo aziendale;

*oppure*

**-** in proprio utilizzando il servizio *on line* disponibile sul portale Sistema Piemonte alla pagina http://www.sistemapiemonte.it/agricoltura/piano\_sviluppo\_rurale (cliccare il *link*: "piano di sviluppo rurale - vai"), previa registrazione al portale stesso.

La registrazione al portale Sistema Piemonte può essere effettuata dalla pagina http://www.sistemapiemonte.it/registrazione/index.shtml (cliccando il *link* "Registrazione aziende e privati)" oppure utilizzando una smart card rilasciata da Infocamere – società consortile di informatica delle camere di commercio italiane.

La procedura di registrazione attribuisce all'azienda un identificativo utente e una *password*.

Nel caso di presentazione della domanda in proprio il beneficiario deve seguire i sotto indicati passaggi:

- cliccare su RICERCA AZIENDA e inserire il CUAA della propria azienda (ovvero il cod. fisc. o la P.IVA con cui il beneficiario si è iscritto ad Anagrafe agricola unica del Piemonte);
- una volta entrati sulla schermata con i dati relativi all'azienda selezionata, cliccare PRATICHE e, successivamente, "nuova domanda";
- compilare con i dati richiesti ovvero "Amministrazione di competenza" (GAL…), Bando e Note (Campo libero e non obbligatorio) e dare "conferma". Il sistema crea automaticamente la domanda con i dati inseriti in anagrafe cliccando sul tasto "avanti" fino alla creazione della pratica;
- controllare i dati inseriti dal sistema verificando dati generali, richiedente, recapito corrispondenza, modalità di pagamento e cliccare su modifica nel caso sia necessario correggere alcune informazioni e poi su conferma (NB: è necessario ricordare che le informazioni anagrafiche caricate direttamente dalla procedura coincidono con quelle dell'anagrafe aziende agricole che sono a loro volta confrontate con le informazioni di Anagrafe Tributaria e Anagrafe delle Attività Economiche e Produttive del Piemonte -AAEP);
- proseguire con la compilazione dei campi proposti INTERVENTI, DICHIARAZIONI ED ALLEGATI: ai fini dell'inserimento delle informazioni, è necessario cliccare su "modifica", compilare i campi "interventi"- "dichiarazioni"- "allegati" e poi cliccare su "conferma";
- al termine dell'inserimento di tutti i dati e della compilazione di tutti i campi richiesti, cliccare su TRASMISSIONE e poi su "avanti". Il Sistema effettua automaticamente i controlli informatici riguardanti la correttezza dei dati anagrafici e la compilazione di tutti i campi obbligatori. Nel caso in cui il sistema evidenzi delle anomalie bloccanti, il beneficiario è tenuto a correggerle al fine di poter proseguire con la trasmissione della domanda informatica. In genere, le anomalie che si presentano possono riguardare la mancata o non esatta compilazione dei campi oppure l'irregolarità dei dati anagrafici inseriti. Nel primo caso è necessario controllare le informazioni inserite o compilare i campi mancanti, mentre nel secondo caso è necessario verificare su Anagrafe Unica l'esattezza dei dati relativi alla propria posizione anagrafica rispetto alle banche dati ufficiali di Anagrafe Tributaria e AAEP. Una volta corrette le anomalie bloccanti, è possibile verificare la correttezza dei dati cliccando sul tasto CONTROLLI e poi su "esegui controlli".
- conclusi positivamente i controlli, procedere alla stampa della domanda e poi alla sua trasmissione informatica cliccando su "stampa" e poi su "trasmetti". E' importante che il beneficiario verifichi che la domanda presentata passi dallo stato "bozza" allo stato "stampata" e poi allo stato "trasmessa a PA": ogni domanda può essere modificata dal beneficiario fino a che questa si trova nello stato bozza, mentre diventa immodificabile dal momento in cui viene stampata; affinché la Pubblica Amministrazione di competenza possa però vedere la domanda, è necessario che questa

venga trasmessa, quindi che passi allo stato "trasmessa a PA"; tutte le informazioni riguardanti lo stato della pratica risultano registrate e consultabili a sistema.

La compilazione della domanda *on line* deve rispettare i termini di presentazione di cui al successivo art. 16.

Al termine della procedura *on line* (effettuata tramite CAA o in proprio), sarà possibile eseguire la stampa del modulo di domanda di aiuto. Tale originale cartaceo, esente da bollo, debitamente sottoscritto dal titolare (se trattasi di impresa individuale) o dal rappresentante legale (se trattasi di persona giuridica) e comprendente gli allegati richiesti dal modulo di domanda dovrà essere trasmesso al **GAL Tradizione delle Terre Occitane** per l'istruttoria, all'indirizzo:

#### **Via Cappuccini, 29 - 12023 Caraglio (CN)**

entro tre giorni lavorativi dalla data di invio telematico.

La domanda in forma cartacea potrà essere consegnata a mano oppure spedita tramite servizio postale (raccomandata A.R. o altro prodotto similare previsto dalle Poste Italiane, ad esempio Pacco J+3); sulla busta dovrà essere indicata, in modo ben visibile, la dicitura "*Bando pubblico per la presentazione di domande di finanziamento -* Accrescimento del valore aggiunto dei prodotti forestali", oltre all'indicazione della misura di riferimento (ad esempio *"Misura 123.2"*).

Ai sensi del D.P.R. n. 445/2000, la sottoscrizione della domanda cartacea non necessita di autenticazione, ma è fatto obbligo per il sottoscrittore di allegare alla medesima la fotocopia leggibile di un documento di identità in corso di validità.

# **Alla domanda devono essere allegati i documenti indicati dal bando per la misura di riferimento, sul modulo informatizzato al Quadro "Allegati" occorre barrare le rispettive caselle.**

Il recapito della domanda è ad esclusivo rischio del mittente; il GAL non assume alcuna responsabilità per il caso in cui, per qualsiasi motivo, la domanda stessa non giunga a destinazione o pervenga oltre i termini previsti.

Il GAL inoltre non si assume responsabilità per la perdita di comunicazioni dipendenti da inesatte indicazioni del recapito da parte del richiedente, oppure da mancata o tardiva comunicazione del cambiamento di indirizzo indicato nella domanda, né per eventuali disguidi postali o telegrafici o comunque imputabili a responsabilità di terzi, a caso fortuito o forza maggiore.

La documentazione da allegare alla domanda di contributo dovrà pervenire in forma completa, secondo l'elenco della documentazione da produrre contenuto nel precedente art.14.

La presentazione della domanda di contributo da parte delle imprese interessate non comporta alcun impegno finanziario per il GAL.

Il GAL si riserva la facoltà di chiedere eventuali integrazioni ritenute necessarie al completamento dell'iter amministrativo.

Le imprese di nuova o recente costituzione, nel compilare i previsti modelli e nel presentare la prevista documentazione relativa, dovranno fare riferimento (specificandolo) agli anni effettivi di esercizio.

Gli interventi in riferimento ai quali vengono richiesti contributi saranno sottoposti a valutazione di merito tesa ad accertare l'idoneità tecnica, la necessità e la congruità per l'azienda richiedente e la rispondenza agli obiettivi del Regolamento CE 1698/2005, del PSR e del PSL.

L'istruttoria delle domande può comprendere l'effettuazione di accertamenti diretti in azienda.

#### **Articolo 16 - Termini di presentazione delle domande**

1. Fermo restando quanto previsto al precedente art. 15, comma 1, lett. b, le domande di contributo possono essere presentate entro e non oltre il 18 dicembre 2013 h. 12.00.

2. Si ricorda che, ai fini dell'ammissibilità della domanda, copia cartacea della stessa deve essere trasmessa al GAL entro e non oltre i tre giorni lavorativi successivi all'invio telematico.

3. La domanda di aiuto che perverrà oltre i termini prescritti oppure priva, anche parzialmente, della documentazione richiesta, sarà respinta.

## **Articolo 17 - Autocertificazioni e dichiarazioni sostitutive.**

1. Tutti i documenti richiesti, come indicati nel precedente art. 14, possono essere resi mediante dichiarazioni sostitutive di certificazione o dichiarazioni sostitutive dell'atto di notorietà secondo quanto previsto dagli artt. 19, 46, 47, 48 e 49 del D.P.R. 28 dicembre 2000, n. 445.

2. I soggetti preposti ai controlli provvederanno a verificare la rispondenza delle informazioni contenute nelle dichiarazioni sostitutive, mediante controlli a campione e in tutti i casi in cui sorgano fondati dubbi sulla veridicità delle dichiarazioni stesse, come previsto dall'art. 71 del medesimo D.P.R.

3. Ai sensi dell'art. 73 del D.P.R. citato, le pubbliche amministrazioni e i loro dipendenti, salvi i casi di dolo o colpa grave, sono esenti da ogni responsabilità per gli atti emanati, quando l'emanazione sia conseguenza di false dichiarazioni o di documenti falsi o contenenti dati non più rispondenti a verità, prodotti dal soggetto che ha presentato domanda di contributo o da terzi.

# **Articolo 18 - Ricevibilità della domanda di aiuto**

1. L'inizio del procedimento di valutazione di ciascuna domanda di contributo si ha quando questa, sia in formato elettronico che in formato cartaceo, perviene al GAL, il quale effettua le verifiche di ricevibilità relative a:

- presentazione nei termini previsti dal bando (data di trasmissione informatica e di protocollo della domanda cartacea);
- presenza del modello di domanda e degli allegati richiesti;
- presenza della firma del soggetto richiedente e corrispondenza tra la stessa e quella presente sul documento di riconoscimento allegato;
- presenza del codice fiscale / partita IVA o CUAA.

2. In mancanza di elementi utili alla corretta valutazione della pratica, la domanda non è considerata ricevibile e il GAL darà comunicazione e motivazione al beneficiario indicando le modalità con le quali procedere ai fini del prosieguo del procedimento e/o della richiesta di eventuali riesami della pratica.

3. L'eventuale carenza o incompletezza di elementi non indispensabili ai fini della valutazione di merito dell'istanza potrà essere considerata sanabile con la richiesta di documentazione integrativa da presentare inderogabilmente entro il termine tassativo indicato nella comunicazione di richiesta: in tal caso l'ammissibilità dell'istanza verrà valutata a seguito dell'esame della documentazione integrativa presentata. Qualora l'impresa richiedente non provveda a trasmettere la documentazione integrativa richiesta la

domanda potrà essere dichiarata non ammissibile dalla Commissione di valutazione di cui al successivo art. 19.

4. Il GAL darà notizia al richiedente dell'avvio del procedimento, secondo le modalità previste dalla normativa vigente (eventualmente anche attraverso il sito del Gal www.tradizioneterreoccitane.com).

# **Articolo 19 - Modalità dell'istruttoria e ammissione al finanziamento**

1. Le domande di contributo saranno valutate da una Commissione di Valutazione appositamente istituita dal GAL.

2. La Commissione di valutazione procederà all'istruttoria delle domande nei termini seguenti:

- a. le domande saranno dapprima esaminate, nel rispetto dell'ordine cronologico di arrivo, sotto il profilo dell'ammissibilità formale, con riguardo a:
	- rispetto dei termini di presentazione;
	- completezza della domanda e della documentazione obbligatoria allegata;
	- sussistenza dei requisiti per l'accesso alle agevolazioni come previsti dal presente bando pubblico;
	- congruità degli interventi con gli obiettivi del PSR, del PSL e della misura interessata, nel rispetto delle condizioni minime fissate nelle disposizioni attuative del presente bando;
	- attuabilità dell'intervento entro i tempi di realizzazione previsti.
- b. le sole domande risultate formalmente ammissibili saranno quindi sottoposte ad una valutazione di merito tecnico, sulla base dei criteri di priorità e dei punteggi definiti al precedente art. 13.

2. Durante la fase dell'istruttoria, il GAL Tradizione delle Terre Occitane comunicherà ai potenziali beneficiari gli eventuali motivi in base ai quali la Commissione di Valutazione non ritiene di poter accogliere la domanda ( c.d. "preavviso di rigetto" ai sensi dell'art.10 L. 241/90).

Entro il termine di dieci giorni dal ricevimento della comunicazione, i potenziali beneficiari hanno il diritto di presentare per iscritto le loro osservazioni eventualmente corredate da documentazione integrativa.

3. La Commissione di Valutazione del GAL redigerà una graduatoria generale provvisoria, disponendo le domande dalla prima all'ultima in ordine decrescente di punteggio.

4. Il Consiglio di Amministrazione del GAL, sulla base delle valutazioni effettuate dalla Commissione di Valutazione e riportate su di un Verbale di Istruttoria, provvederà ad approvare le graduatorie delle domande, i relativi progetti e le proposte di ripartizione tra le stesse delle risorse disponibili.

5. Entro il termine massimo di 10 giorni dal provvedimento di approvazione della graduatoria, il GAL, con lettera raccomandata A.R., comunicherà ai soggetti che hanno presentato domanda l'esito dell'istruttoria, dando adeguata motivazione dell'eventuale giudizio di inammissibilità. L'elenco delle domande ammesse e quello delle domande non ammesse, con relativa motivazione, saranno anche pubblicati sul sito del GAL, secondo le forme previste dalla legge.

6. Con la comunicazione di cui al precedente comma, i soggetti rientranti in graduatoria saranno informati dell'importo del contributo assegnato e del termine perentorio entro il quale dovranno:

comunicare l'accettazione del contributo;

trasmettere la dichiarazione di avvio dei lavori.

L'omessa trasmissione della comunicazione di accettazione nelle forme e nei termini sopraindicati, potrà comportare, a insindacabile giudiziose del Consiglio di Amministrazione del GAL, la revoca del contributo.

7. L'erogazione del contributo avverrà secondo le forme indicate al successivo art. 31.

8. I progetti giudicati ammissibili e inseriti in graduatoria, ma non finanziati per esaurimento dei fondi disponibili potranno essere ammessi a contributo qualora si rendessero disponibili ulteriori risorse, anche derivanti da eventuali economie, secondo l'ordine di punteggio acquisito, senza che sia necessario provvedere ad ulteriori selezioni.

9. Qualora le risorse disponibili non siano sufficienti a finanziare, nella sua globalità, l'ultimo progetto inserito in graduatoria utile, il GAL potrà valutare, previo accordo con il proponente, di diminuire proporzionalmente la spesa ammissibile della domanda; il contributo concesso non potrà, in ogni caso, essere inferiore alla percentuale minima di contributo pubblico di cui all'art. 9.

#### **Articolo 20 - Collocazione temporale del possesso dei requisiti necessari per l'ammissione all'aiuto**

1. I requisiti necessari per l'ammissione al contributo devono essere già posseduti all'atto della presentazione della domanda e potranno essere verificati anche durante l'istruttoria.

## **Articolo 21 - Dati personali e sensibili**

1. La presentazione di una domanda di sostegno agli investimenti costituisce, per il GAL Tradizione delle Terre Occitane, per la Regione Piemonte e per tutte le amministrazioni pubbliche coinvolte nel processo di erogazione dei contributi a valere sul PSR 2007-2013 della Regione Piemonte, autorizzazione al trattamento per fini istituzionali dei dati personali e dei dati sensibili in essa contenuti.

#### **Articolo 22 - Divieto di cumulabilità**

1. Le agevolazioni concesse ai sensi del presente bando non sono cumulabili con altri aiuti / sostegni concessi, per le medesime iniziative, dalla Regione, dallo Stato, dall'Unione Europea o da altri Enti pubblici. Quindi ogni operazione o parte di essa può ricevere finanziamenti da una sola fonte pubblica.

#### **Articolo 23 - Inizio di decorrenza degli investimenti ammissibili**

1. Sono ammissibili a contributo gli investimenti avviati dopo la data di invio della domanda in forma telematica, qualora ritenuti ammissibili.

2. Gli investimenti effettuati dopo la presentazione della domanda di aiuto, prima dell'approvazione della stessa e del suo inserimento nella graduatoria in posizione utile al finanziamento sono realizzati a rischio dei richiedenti.

3. Le fatture e i pagamenti delle spese ammissibili, comprese le spese tecniche, dovranno essere successive alla data di presentazione della domanda, pena la non ammissibilità a contributo della spesa.

4. I contratti o le ordinazioni di lavori e di forniture possono anche essere antecedenti alla data di cui sopra, purché l'effettivo inizio dei lavori o la consegna dei beni sia avvenuta dopo la data di presentazione della domanda.

# **Articolo 24 - Termini di ultimazione degli interventi**

1. Gli investimenti ammessi a contributo devono essere conclusi entro il 31.10.2014

2. La presentazione della documentazione di rendicontazione, sia in formato cartaceo che in formato telematico, dovrà pervenire al GAL entro il 12.11.2014

3. Il progetto si considera ultimato quando tutti gli investimenti sono completamente realizzati e le relative spese sono state effettivamente pagate dal beneficiario del contributo.

4. Non sono finanziati interventi e/o acquisti che al momento di effettuazione del sopralluogo istruttorio in azienda risultino già realizzati e la cui effettiva realizzazione non possa essere dimostrata con una delle modalità sopra indicate.

## **Articolo 25 - Esclusioni particolari**

1. Non possono beneficiare degli aiuti previsti dal PSR 2007-2013 i soggetti che:

- non siano in regola con i versamenti contributivi. Tale regolarità è attestabile con l'acquisizione del DURC (Documento unico di regolarità contributiva). Viene fatta salva la possibilità della compensazione qualora prevista dalla normativa nazionale, nel quale caso è possibile erogare gli aiuti .
- non abbiano provveduto al versamento di somme per sanzioni e penalità varie irrogate dalla Regione Piemonte, dalla Provincia di Cuneo, dalle Comunità Montane, dal GAL, da AGEA e da ARPEA nell'ambito dell'applicazione di programmi comunitari, nazionali e regionali;
- non abbiano restituito somme non dovute, percepite nell'ambito dell'applicazione di programmi comunitari, nazionali e regionali da parte della Regione, della Provincia di Cuneo, delle Comunità Montane, del GAL, di AGEA e di ARPEA.
- abbiano subito condanne passate in giudicato per reati di frode o di sofisticazione di prodotti agroalimentari;
- siano in attesa di sentenza per reati di frode o di sofisticazione di prodotti agroalimentari. In tale caso, la concessione dell'aiuto resta sospesa fino alla pronuncia di sentenza definitiva e comunque non oltre la data ultima prevista dalle regole comunitarie del disimpegno automatico delle disponibilità finanziarie (regola dell'n. + 2).

2. Nel caso in cui, dopo la concessione del contributo, il soggetto beneficiario si trovi in una delle situazioni irregolari sopra indicate, l'autorità che ha emesso il provvedimento di concessione degli aiuti provvede alla relativa revoca con la richiesta di restituzione delle somme eventualmente già percepite maggiorate degli interessi.

## **Articolo 26 - Vincoli destinazione d'uso**

1. I soggetti beneficiari del contributo dovranno impegnarsi al rispetto dei vincoli di destinazione e di uso degli interventi finanziati per un periodo di:

- 10 anni nel caso di strutture, investimenti immobiliari o fondiari;
- 5 anni nel caso di investimenti in impianti produttivi mobili, macchinari e attrezzature.

2. Nei periodi come sopra definiti, i beni non potranno essere distolti dalle finalità e dall'uso per cui sono stati ottenuti i benefici, né alienati, né ceduti a qualunque titolo, né locati, salva la possibilità di richiedere varianti come specificato al successivo art. 28 e salve le eventuali cause di forza maggiore (quali ad esempio morte, invalidità di livello tale da impedire la continuazione dell'attività, esproprio, vendita coatta) che dovranno venire valutate dal GAL.

3. Gli anni di cui ai precedente comma 1 devono essere computati a partire dalla data di collaudo finale dell'investimento.

4. Nel periodo coperto dal vincolo di destinazione d'uso è vietata l'alienazione volontaria degli investimenti finanziati, salvo che si tratti di alienazione preventivamente richiesta agli Uffici ed autorizzata dagli stessi, a favore di altra impresa in possesso dei requisiti necessari a godere del contributo concesso ai sensi del presente bando.

# **Articolo 27 - Diversa destinazione, diverso uso ed alienazione opere, attrezzature, macchine restituzione e recupero agevolazioni**

1. Al GAL compete l'emanazione di un motivato provvedimento di revoca nei casi di:

- diversa destinazione / uso o alienazione delle opere, macchine, attrezzature nel periodo rientrante nel vincolo di destinazione (salva la possibilità di autorizzazioni di varianti e cause di forza maggiore, come sopra indicato);
- mancata realizzazione, anche parziale (o di variazione non richiesta o non accordata) degli interventi entro i tempi stabiliti, salvo proroghe concesse;
- scioglimento anticipato di società o società cooperativa o di consorzi di aziende o altra forma associativa, prima della scadenza del vincolo di destinazione delle opere finanziate;
- decadimento dalle agevolazioni per reato di frode o sofisticazione di prodotti agroalimentari;
- perdita dei requisiti necessari al godimento del contributo.
- 2. I beneficiari sono tenuti alla restituzione dei contributi ricevuti e dei relativi interessi, fatta salva l'applicazione di ulteriori sanzioni che venissero disposte a livello regionale, nazionale o comunitario.

# **Articolo 28 - Adattamenti tecnico-economici**

1. L'intervento ammesso a contributo deve essere realizzato conformemente alle caratteristiche evidenziate nella documentazione prodotta all'atto della presentazione della domanda, senza che possano essere chieste variazioni agli investimenti indicati nella domanda stessa.

2. Sono fatte salve:

- la possibilità, per il GAL, di richiedere variazioni agli interventi previsti in domanda, per renderli tecnicamente più idonei e congrui per l'azienda;
- la possibilità, per i presentatori delle domande, di richiedere la correzione di meri errori materiali; la richiesta sarà accolta a discrezione del GAL;
- la possibilità, per il beneficiario del contributo, nel corso della realizzazione degli investimenti, di apportare adattamenti tecnico-economici degli investimenti approvati purché questi rappresentino al massimo il 20% della spesa totale ammessa a contributo, al netto delle spese generali e tecniche. Tale adattamento tecnico-economico deve:
	- rispettare tutta la disciplina di cui al presente bando, per la misura del cui si riferisce la domanda;
	- rispettare gli obiettivi specifici della linea d'intervento 3 "L'accoglienza di territorio", come definita nell'ambito del PSL del GAL Tradizione delle Terre Occitane;
	- confermare la finalità del progetto iniziale approvato;
	- confermare la redditività degli investimenti.

L'adattamento tecnico-economico, in ogni caso, non può comportare l'aumento del contributo concesso.

3. Il beneficiario è responsabile del buon fine dell'adattamento tecnico economico, senza alcun impegno da parte del Gal.

4. In sede di accertamento dello stato finale dei lavori l'importo massimo liquidabile per gli adattamenti tecnico–economici è pari al 20% della spesa ammessa con l'approvazione del progetto ed effettivamente sostenuta, al netto delle spese generali.

5. L'aumento di prezzo di una specifica prestazione e/o attività prevista nel progetto non è considerato adattamento tecnico economico.

6. Ad eccezione dell'adeguamento tecnico-economico non sono ammesse varianti.

7. Gli adattamenti tecnico-economici in ogni caso non possono comportare nuovi interventi.

#### **Articolo 29 - Disposizioni relative alle modalità di pagamento e all'annullamento delle fatture**

1. 1. Al fine di rendere trasparenti e documentabili tutte le operazioni finanziarie connesse alla realizzazione degli interventi, il beneficiario, per dimostrare l'avvenuto pagamento delle spese potrà utilizzare le seguenti modalità:

# *Bonifico o ricevuta bancaria (Riba)*

Il beneficiario deve produrre copia del bonifico o della Riba, con riferimento alla specifica fattura cui si riferisce e al fornitore che l'ha emessa. Tale documentazione, rilasciata dall'istituto di credito, deve essere allegata alla pertinente fattura. Nel caso in cui il bonifico sia disposto tramite "*home banking*", il beneficiario del contributo è tenuto a produrre la stampa dell'operazione dalla quale risultino la data ed il numero della transazione eseguita (C.R.O.), oltre alla descrizione della causale dell'operazione a cui la stessa fa riferimento. In ogni caso, il beneficiario è tenuto a fornire all'autorità competente l'estratto conto rilasciato dall'istituto di credito di appoggio, ove sono elencate le scritture contabili relative alle operazioni eseguite.

*a. Assegno* 

Tale modalità è accettata, purché l'assegno sia sempre emesso con la dicitura "non trasferibile" e il beneficiario produca l'estratto conto rilasciato dall'istituto di credito di appoggio riferito all'assegno con il quale è stato effettuato il pagamento e la fotocopia dell'assegno emesso.

*b. Bollettino postale effettuato tramite conto corrente postale* 

Tale modalità di pagamento deve essere documentata dalla copia della ricevuta del bollettino, unitamente all'estratto del conto corrente rilasciato dall'ufficio postale. Nello spazio della causale devono essere riportati i dati identificativi del documento di spesa di cui si dimostra il pagamento: nome del destinatario del pagamento, numero e data della fattura pagata, tipo di pagamento (acconto-SAL o saldo).

*c. Vaglia postale* 

Tale forma di pagamento può essere ammessa a condizione che sia effettuata tramite conto corrente postale e sia documentata dalla copia della ricevuta del vaglia postale e dall'estratto del conto corrente rilasciato dall'ufficio postale. Nello spazio della causale devono essere riportati i dati identificativi del documento di spesa di cui si dimostra il pagamento: nome del destinatario del pagamento, numero e data della fattura pagata, tipo di pagamento (acconto o saldo).

*e. Carta di credito e/o bancomat* 

Tale modalità, può essere accettata, purché il beneficiario produca l'estratto conto rilasciato dall'istituto di credito di appoggio riferito all'operazione con il quale è stato effettuato il pagamento ed inoltre copia della ricevuta del bancomat/carta di credito in cui la spesa possa inequivocabilmente essere riconducibile all'oggetto del contributo. Non sono ammessi pagamenti tramite carte prepagate.

# 2. **Non sono ammessi pagamenti in contanti, neanche per piccoli importi.**

3. Tutte le fatture presentate dai beneficiari al GAL per ottenere l'erogazione di contributi sulla spesa sostenuta dovranno essere quietanzate. La quietanza consiste in prima istanza nella conferma scritta (liberatoria) da parte del fornitore dell'avvenuto pagamento a proprio favore, contenente perlomeno i seguenti elementi: PSR 2007/2013, Asse, Misura, Azione, Operazione – indicazione sintetica della fornitura effettuata – riferimento alla fattura emessa e ai relativi importo e data. Qualora non fosse possibile, in alternativa il fornitore può apporre timbro e firma per quietanza sulla fattura in originale.

# **Articolo 30 - Controlli**

1. L'istruttoria delle domande di aiuto può comprendere l'effettuazione di un'eventuale "visita in situ" (sopralluogo preliminare) per verificare la coerenza e la fattibilità dell'investimento proposto nell'ambito delle operazioni connesse ad investimenti materiali, dove previsto. La visita *in situ* è obbligatoria prima del pagamento del contributo al beneficiario in caso di investimenti materiali.

2. La totalità delle domande di contributo e di pagamento sarà sottoposta a controlli amministrativi relativi a tutti gli elementi che è possibile e appropriato controllare con mezzi amministrativi.

3. Per tutte le operazioni finanziate è previsto il controllo in loco effettuato da ARPEA su un campione di domande ammesse a finanziamento che rappresenti una percentuale minima pari al 5% della spesa totale dichiarata nel periodo 2007-2013.

4. Il controllo in loco sarà effettuato posteriormente all'ammissione a finanziamento e anteriormente all'inserimento del pagamento nella lista di liquidazione da parte del GAL .

5. I controlli in loco potranno essere effettuati con un preavviso al beneficiario limitato a non più di 48 ore. Il beneficiario è tenuto a collaborare con gli incaricati del controllo e deve consentirne l'accesso alla propria azienda o al luogo interessato dall'investimento; egli, inoltre, è tenuto a fornire tutti i documenti eventualmente richiesti, pena la decadenza totale dal regime di aiuti.

## **Articolo 31 - Modalità di rendicontazione e liquidazione del contributo**

1. Su richiesta dell'interessato potranno essere erogati anticipi ed acconti corrispondenti ad avanzamento lavori, nel rispetto delle seguenti disposizioni particolari:

- a. **Anticipi**: le imprese che hanno ottenuto l'approvazione del progetto possono richiedere una anticipazione pari al 20% del contributo concesso, purché abbiano iniziato i lavori o gli acquisti .
- b. Per la liquidazione dell'anticipo è necessaria la seguente documentazione:
	- domanda di pagamento dell'anticipo (previsto nella procedura informatica *on line* e come conferma cartacea);
	- fidejussione bancaria od assicurativa; la fideiussione, a garanzia della somma anticipata, deve essere redatta secondo la bozza di garanzia predisposta da ARPEA nel manuale delle procedure, dei controlli e delle sanzioni e riportata nell'allegato B del presente bando o disponibile sul sito di ARPEA: www.arpea.piemonte.it nell'area "Documentazione". Le informazioni in merito possono essere richieste contattando l'Area Autorizzazione Pagamenti – Tecnico di ARPEA.

Detta cauzione deve restare operante fino al momento del rilascio di dichiarazione liberatoria alla chiusura del procedimento amministrativo da parte di ARPEA, che ne darà comunicazione all'Ente assicurativo o bancario, garante della fideiussione.

L'ammontare della fideiussione, sottoscritta a favore dell'ARPEA, deve essere pari al 110% dell'importo dell'anticipazione da liquidare.

La garanzia sarà svincolata quando ARPEA, anche attraverso un suo delegato, abbia accertato che l'importo delle spese effettivamente sostenute corrispondenti all'aiuto pubblico per l'investimento superi l'importo dell'anticipo.

**Acconti corrispondenti ad avanzamento lavori:** per ogni pratica, limitatamente agli investimenti finalizzati alla iniziativa/intervento e azione a cui è stato attribuito il punteggio per la collocazione in graduatoria, dopo l'approvazione della pratica stessa da parte del GAL e l'avvenuta realizzazione di parti significative e funzionalmente autonome dell'investimento richiesto è possibile concedere, oltre all'anticipo del 20%, un acconto del 50% prima del saldo a patto che il beneficiario dimostri di aver raggiunto il 50% della spesa ammessa, solo nel caso di aziende che fanno investimenti sui capannoni.

Nel caso di investimenti sulle macchine non è previsto nessun acconto prima del saldo.

L'acconto corrispondente a stati di avanzamento lavori viene erogato senza fidejussione, ma le spese a cui si riferisce devono essere fatturate, fatte salve le disposizioni previste per l'applicazione in materia di lavori "in economia" eseguiti direttamente dal beneficiario.

Per richiedere l'erogazione dell'acconto su stato di avanzamento lavori, il beneficiario deve presentare la seguente documentazione:

- domanda di pagamento di acconto o S.A.L. ( previsto nella procedura informatica *on line* e come conferma cartacea);

- documentazione probatoria dei pagamenti sostenuti e ogni altro documento necessario previsti dal bando, dalle disposizioni attuative e dai manuali procedurali delle singole misure predisposti da Arpea. Per garantire la tracciabilità dei pagamenti effettuati, il beneficiario deve presentare la documentazione secondo le modalità previste nei Manuali procedurali dell'ARPEA e all'art. 29 del presente bando.
- 2. L'erogazione di anticipi ed acconti non è vicendevolmente escludente.

3. Il **saldo** del contributo spettante all'azienda verrà messo in pagamento, ferma restando l'effettuazione degli opportuni controlli, dopo la verifica finale degli investimenti e degli acquisti.

Per richiedere l'erogazione del saldo, il beneficiario dovrà presentare la seguente documentazione:

- domanda di pagamento di saldo (previsto nella procedura informatica *on line* e come conferma cartacea);
- documentazione probatoria a giustificazione dei pagamenti sostenuti. Per garantire la tracciabilità dei pagamenti effettuati, il beneficiario deve presentare la documentazione secondo le modalità previste dall'ARPEA e descritte all'art. 29 del presente bando;
- dichiarazione sostitutiva di atto di notorietà, che riassuma l'elenco delle spese e le rispettive fatture/ricevute e certifichi che le spese di cui si produce documentazione si riferiscono esclusivamente al progetto approvato, che sono state effettivamente sostenute e che gli originali sono disponibili in qualsiasi momento presso il beneficiario;
- Dichiarazione di conclusione dell'intervento e richiesta di collaudo (vedi Allegato C);
- Fotocopia del documento di identità (leggibile e in corso di validità) del beneficiario.

# **Articolo 32 - Controlli ex-post**

1. Ai sensi del Reg. (CE) n. 65/2011 art. 29 saranno realizzati da ARPEA, ove pertinenti, controlli ex post su operazioni connesse ad investimenti per i quali continuano a sussistere impegni ai sensi dell'art.72, paragrafo 1, del Regolamento 1698/05 o descritti dal PSR e dal presente bando

2. Gli obiettivi dei controlli ex-post potranno consistere nella verifica:

- del mantenimento degli impegni che continuano a sussistere in seguito al pagamento della domanda a saldo;
- della realtà e finalità dei pagamenti effettuati dal beneficiario;
- che lo stesso investimento non sia stato finanziato in maniera irregolare con altri fondi.

3. I controlli ex-post riguardano ogni anno almeno l'1% della spesa per le operazioni per le quali è stato pagato il saldo e sono effettuati entro 12 mesi dal termine del relativo esercizio FEASR.

4. Nel caso in cui, a seguito dei controlli, si riscontri il mancato rispetto delle disposizioni previste dal presente bando, oppure il beneficiario non consenta il regolare svolgimento dei controlli, il contributo sarà revocato e si provvederà alle azioni necessarie per il recupero delle somme eventualmente già erogate, gravate dagli interessi legali maturati.

# **Articolo 33 - Responsabile dell'istruttoria**

1. Il Responsabile Amministrativo del GAL è responsabile tecnico delle procedure operative di istruttoria delle domande di cui al presente bando pubblico.

# **Articolo 34 - Termini per la richiesta di informazioni/documentazione**

1. Per eventuali ulteriori richieste di informazioni e/o documentazione inerenti alla presentazione della domanda, gli interessati potranno rivolgersi al Gal, al seguente n.ro di telefono 0171/610325 con il seguente orario:

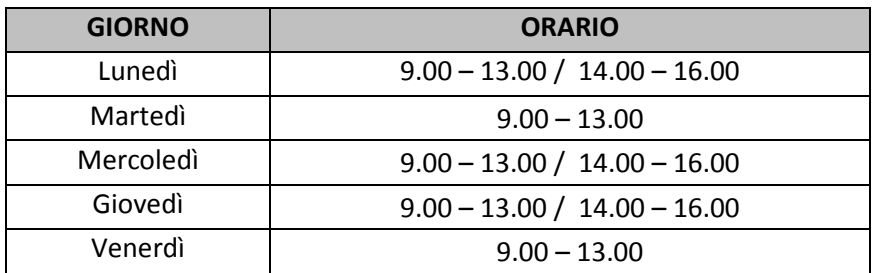

## **Articolo 35 - Disposizioni finali**

**1.** Presentando la domanda di contributo relativa al presente bando il beneficiario accetta integralmente le disposizioni contenute nel bando, nel modulo di domanda e nei relativi allegati, così come pubblicati e senza l'apporto di modifiche, impegnandosi al formale e sostanziale rispetto delle stesse.

**2.** Il GAL Tradizione delle Terre Occitane si riserva di effettuare, in qualsiasi momento, accertamenti per la verifica del rispetto degli impegni assunti dai beneficiari dei contributi.

**3.** Per quanto non contemplato nelle disposizioni del presente Bando Pubblico si rimanda alle normative comunitarie, statali e regionali in vigore, nonché al P.S.L. del GAL Tradizione delle Terre Occitane , il cui testo è pubblicato sul sito internet del GAL.

# **Articolo 36 - Ricorribilità dei provvedimenti**

1. L'Autorità a cui è possibile eventualmente presentare ricorso è il TAR.

#### **Articolo 37 - Pubblicazione**

1. Il presente Bando Pubblico sarà pubblicato sul sito internet del GAL Tradizione delle Terre Occitane e trasmesso via mail, per la pubblicazione all'Albo Pretorio, ai seguenti Enti:

- Comuni del GAL,
- Comunità Montana Valle Stura,
- Comunità Montana Valli Maira e Grana
- Comunità Montana Valli Po, Bronda, Infernotto e Varaita,
- Soci Gal (CCIAA, Associazione Commercianti, Confartigianato, Confcommercio, Confcooperative, Coltivatori Diretti, Cia, Upa, Legacoop, Cassa di Risparmio di Saluzzo, Banca di Caraglio del Cuneese e della Riviera dei Fiori, Chambra Economica Europenca des Pais D'Oc)
- Espaci Occitan